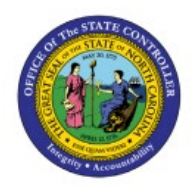

**PRINTING 1099 CORRECTION** 

# FORM

**QUICK REFERENCE GUIDE AP-42** 

# PURPOSE

The purpose of this Quick Reference Guide (**QRG**) is to provide a step-by-step explanation for how to print 1099 forms in the North Carolina Financial System (**NCFS**).

#### PRINT 1099 FORM

Follow the steps to print 1099 form in NCFS.

- 1. Log in to the NCFS portal.
- 2. Click the **Tools** tab, from the home page.
- 3. Click the **Reports and Analytics** app.

| Good morning,   |
|-----------------|
| Payables Tools  |
| APPS            |
| Set Preferences |

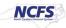

4. Click the **Browse Catalog** button at the top right corner of the page.

|                                                                                                    | ☆ | Þ | Û       | AP      |
|----------------------------------------------------------------------------------------------------|---|---|---------|---------|
| Reports and Analytics ⑦                                                                                                    |   | В | rowse ( | Catalog |
| All Folders »                                                                                                    |   |   | 1       |         |
| Filter     All types     Second second secon |   |   | h       | Z       |
| Create 🔻                                                                                                    |   |   |         |         |

5. The Catalog page is displayed.

| Catalog                       |                         | Home Ca   | atalog Favorites 🗸 | Dashboards 🗸 | Create 👻 | Open 👻 | 0 |
|-------------------------------|-------------------------|-----------|--------------------|--------------|----------|--------|---|
| ll₀▼ ়9 in 🖻 ९ in ▼ 🐘 / 🛱     | • 🗁 • 🗙 🏥 🖷 Location /M | y Folders |                    |              |          | T      | 0 |
| ✓ Folders E II Type All       | ▼ Sort Name A-Z         | ▼ □ St    | how More Details   |              |          |        |   |
| My Folders     Shared Folders |                         |           |                    |              |          |        |   |
| •<br>Tasks                    |                         |           |                    |              |          |        |   |
| My Folders                    |                         |           |                    |              |          |        |   |
| Expand C Rename               |                         |           |                    |              |          |        |   |
| RSS & Create Shortcut         |                         |           |                    |              |          |        |   |
| X Delete  Properties          |                         |           |                    |              |          |        |   |
| 🕒 Сору                        |                         |           |                    |              |          |        |   |
| Preview                       |                         |           |                    |              |          |        |   |

6. Click the arrow to the left of **Shared** Folder in the left side panel to select and expand the Shared Folder.

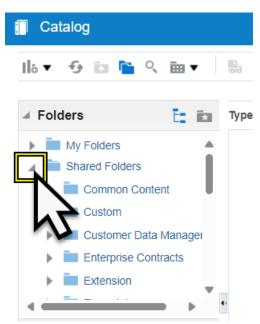

- 7. Select and expand Custom Folder.
- 8. Select and expand FBR Custom Folder.
- 9. Select and expand **Report** Folder.
- 10. Select and expand Accounts Payable Folder.

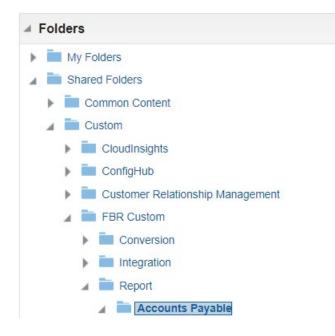

11. Select and expand Tax Reports folder.

12. Reports listed in the Tax Reports folder are displayed. Select and expand the appropriate report folder you would like to print. In this example, we will use **NC 1099 MISC Report**.

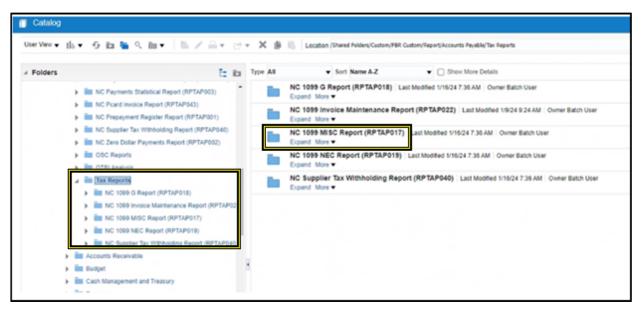

13. Click **Expand** under the desired report folder and click **Open**.

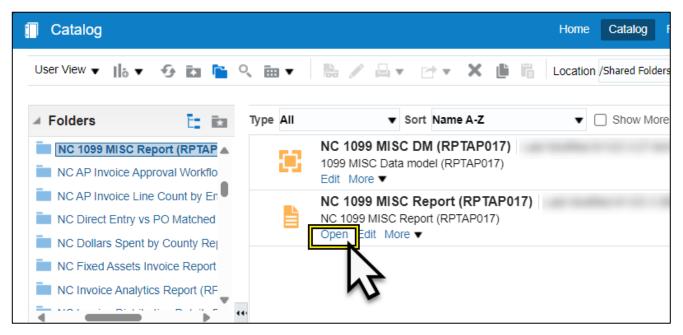

14. NC 1099 MISC Report is displayed.

| Legal Entity NC ADMINISTRATIVE OFFIC | * From Payment Date                          | 01/01/2023 | Ċ. | * To Payment Date 12/31/2023 | 6       | Supplier Name All |  |
|--------------------------------------|----------------------------------------------|------------|----|------------------------------|---------|-------------------|--|
| File Type Correction                 | <ul> <li>Original Submission Date</li> </ul> | 01/30/2024 | 0e | Order By State Code          | * Apply |                   |  |

#### a. FOR CORRECTIONS:

i. Select the Legal Entity (Business Unit).

| * | NC 1099   | MISC Report (  | (RPTAP017)              |                        |            |
|---|-----------|----------------|-------------------------|------------------------|------------|
|   |           | Legal Entity N | IC ADMINISTRATIVE OFFIC | * From Payment Date    | 01/01/2023 |
|   |           | File Type C    | Correction              | iginal Submission Date | 01/30/2024 |
|   | NC 1099 M | ISC Report RPT | NC 1099 MISC Report_RF  | 5                      |            |

# ii. Correct From Payment Date -01/01/23.

| NC 1099 MISC Report      | t (RPTAP017)            |    |                          |            |       |
|--------------------------|-------------------------|----|--------------------------|------------|-------|
| Legal Entity             | NC ADMINISTRATIVE OFFIC | Ŧ  | * From Payment Date      | 01/01/2023 | tio I |
| File Type                | Correction              | Ŧ  | Original Submission Date | 01/30/2024 | 3     |
| NC 1099 MISC Report RPT. | NC 1099 MISC Report_R   | РТ |                          |            |       |

### iii. To Payment Date – 12/31/2023.

| NC ADMINISTRATIVE OFFIC | ٣ | * From Payment Date      | 01/01/2023 | Č0 | * To Payment Date 12/31/2023 | 00  |       |
|-------------------------|---|--------------------------|------------|----|------------------------------|-----|-------|
| Correction              | Ŧ | Original Submission Date | 01/30/2024 | 60 | Order By State Code          | 7 . | Apply |

| Legal Entity 1          | IC ADMINISTRATIVE OFFIC V            | * From Payment Date      | 01/01/2023     | to |
|-------------------------|--------------------------------------|--------------------------|----------------|----|
| File Type               | Correction                           | Original Submission Date | 01/30/2024     | 60 |
| NC 1099 MISC Report RPT | NC 1099 MISC Rept                    |                          |                |    |
| v. Origir               | nal Submission Date – <mark>0</mark> | <mark>1/30/24</mark> .   |                |    |
|                         |                                      |                          |                |    |
| NC 1099 MISC Report     | (RPTAPUT7)                           |                          |                |    |
| Legal Entity            | NC ADMINISTRATIVE OFFIC              | From Payment D           | ate 01/01/2023 |    |
| File Type               | Correction                           | Original Submission D    | ate 01/30/2024 |    |
| NC 1099 MISC Report RPT | NC 1099 MISC Report_RP               | т                        |                |    |
|                         |                                      |                          |                |    |
|                         |                                      |                          |                |    |
| vi. Click               | Apply.                               |                          |                |    |

15. The Completed report will be displayed. Click the **Printer Icon** on the right side of the page.

| T. NC 1099 MISC Report_RPT. |                                                                  |                                                                                                |                                                                                                    |                                                                                                    | 0 II 📴 🛛 🖉                                                                                       |
|-----------------------------|------------------------------------------------------------------|------------------------------------------------------------------------------------------------|----------------------------------------------------------------------------------------------------|----------------------------------------------------------------------------------------------------|--------------------------------------------------------------------------------------------------|
|                             | 1                                                                | /1   - 100% +                                                                                  | CD 📀                                                                                                    |                                                                                                    | ± 👩 :                                                                                            |
|                             | province, country, 20P                                           | address, olly or town, state or<br>or foreign poetal code, and telephone<br>TEOPMENT AND EABLY | BECTED (f checked)<br>1 Rens<br>\$ 611,913.30<br>2 Royaltes<br>5                                         | OA88 No. 1545-0115           Form 1099-MISC         (Rev. January 2022)           For calendar year         2> 23 | Miscellaneous<br>Information                                                                     |
| <u>}</u>                    |                                                                  |                                                                                                | 3 Other income<br>5                                                                                      | 4 Federal income tax<br>withheld<br>5                                                                             | Copy B<br>For Recipient<br>This is important                                                     |
|                             | PAYER'S TIN                                                      | RECPIENTS TN                                                                                   | 6 Fishing boat proceeds                                                                                  | 6 Medical and health care<br>payments 5                                                                           | tax information and<br>is being furnished<br>to the IRS. If you                                  |
|                             | RECIPIENT'S name O<br>and ZP or foreign poil<br>11303A G HOREETA |                                                                                                | 7 Payer made direct sales<br>totaling \$5,000 or more of<br>consumer products to<br>recipient for resale | 8 Substitute payments in<br>lieu of dividends or interest<br>5                                                    | are required to file<br>a neturn, a<br>regispance penalty<br>or other sanction<br>may be imposed |
|                             | MOLEMENT PORKS RD-5<br>RALEDGEI NC 2569                          | 21,340                                                                                         | 9 Crop insurance proceeds                                                                                | 10 Gross proceeds paid to<br>an attorney<br>5                                                                     | on you if this<br>income is taxable<br>and the IRS                                               |
|                             |                                                                  |                                                                                                | 11 Fish purchased for<br>resale 5                                                                        | 12 Section 409A defemals                                                                                          | determines that it<br>has not been<br>reported.                                                  |
|                             |                                                                  | 13 FATCA tring<br>requirement                                                                  | 14 Excess golden parachute<br>payments                                                                   | 15 Nonqualified deferred<br>compensation                                                                          |                                                                                                  |

16. Select the correct printer from **Destination** dropdown in the Printer options displayed in the right-side panel.

Note: Please do not select the Check Printer.

17. Click the arrow next to **More Settings** to expand printer settings.

| uso.oracieciouid.comy analyn | tich saw.dx: bipublishert /tryo.vction = openduten                                                                                                    | пуреклооскогрежник                                                                                                    | 3621-14880/0136211043                                                                                                    | scolution screeports of                                                        | Accounts hour ayabie hor sa | пьсичерогольстичные | и изужимос всикерогтя    |
|------------------------------|----------------------------------------------------------------------------------------------------|----------------------------------------------------------------------------------------------------|----------------------------------------------------------------------------------------------------|--------------------------------------------------------------------------------|-----------------------------|---------------------|--------------------------|
| Cleries<br>AP017)            |                                                                                                    |                                                                                                    |                                                                                                    |                                                                                | Print                       |                     | 24 sheets of paper       |
| HS CHILD /                   | PRODUCT care, and address, b) or loss, stars or<br>province, soundly ZP or foreign postel code, and telephone<br>real<br>V. tento code: D. color tracks v VLLL actual:<br>V. tento code: D. color tracks v VLLL actual:                                                                                                    | 1 Ranta<br>1 Ranta<br>1 Schentz<br>2 Royaltes                                                                                                    | CME No. 1545-0115<br>Form 1099-MISC<br>(Rev. January 2022)                                                                                                    | Miscellaneous                                                                  | Destinati                   | on ē H              | P Desklet Plus 4100 se * |
|                              | Investor of the Constant<br>Residence of the<br>Proof and                                                                                                    | 3<br>3 Oher marrie                                                                                                    | For calendar year<br>> 23                                                                                                    | Cupy B                                                                         | Pages                       | At                  |                          |
| 1000 MF6C                    | PAYORS TIN INCOMIN'S TIN                                                                                                    | 1<br>5 Fahing beat proceeds                                                                                                    | withheid<br>1<br>8 Medical and health care                                                                                                    | Far Recipiers<br>This is important<br>tax information and                      |                             |                     |                          |
|                              | RECIPENTS tasks City in Said, state or proving, southy,<br>and 20° or family, postal code                                                                                                    | 3<br>7 Payer riacle dread sales<br>totaling \$5,000 or more of                                                                                                    | paynesis<br>3<br>8 Substitute paynesis in<br>tes of duidends or interest                                                                                                    | is there furnished<br>to the MID. If you<br>are required to the<br>a refurn, a | Copies                      | 1                   |                          |
|                              | In the function of the property of the second second                                                                                                    | increases products to<br>increase the resule<br>Cop insurance proceeds                                                                                                    | 3<br>10 Gross proceeds paid to                                                                                                    | suppres parally                                                                | Color                       | Black               | and white                |
|                              | PORT LACER REPORT PLATER.                                                                                                    | 3<br>41 Fail: purchased for<br>result                                                                                                    | an altorney<br>3<br>12 Section 405A deforms                                                                                                    | and the INS<br>Other times That I<br>has not leave                             |                             |                     | 0                        |
|                              | tà Asi'CA ling<br>mputanant                                                                                                    | 1<br>14 Excess potter parachula<br>paymenta<br>1                                                                                                    | 1<br>15 Nonqualified defenses<br>compensation                                                                                                    | aprint.                                                                        | More set                    | tings               | Ň                        |
|                              | Account suffer (see patholice)<br>(sticl)                                                                                                    | NB State tax withheld<br>5<br>3                                                                                                    | 17 DataPayer's state no.<br>3                                                                                                    | 18 State Income<br>3<br>5<br>Vene Name Name                                    |                             |                     |                          |
|                              | <ul> <li>Instructions for Recipited</li> <li>American State State Stat</li></ul> | A seg the product of the product of | 1. John yan bilitara a Lincomplete and the second second secon |                                                                                |                             |                     |                          |
|                              |                                                                                                    |                                                                                                    |                                                                                                    |                                                                                |                             | 3                   | Print Cancel             |

18. More settings options are displayed. Select the correct settings including **paper size**, **pages per sheet**, **Quality**, **Scale**, **Two-sided printing**, **etc**.

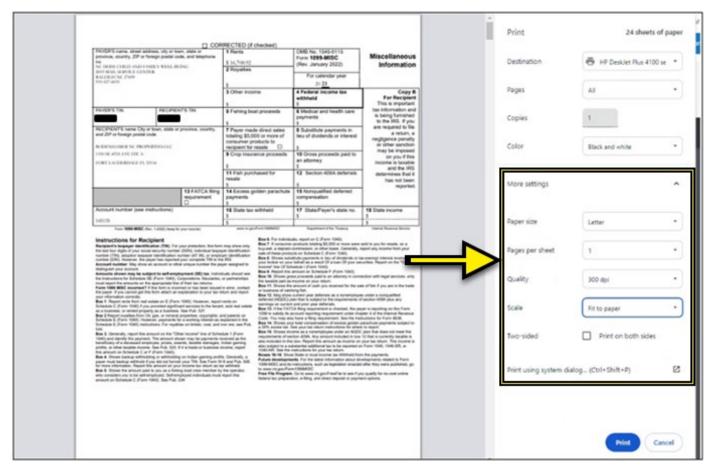

19. Print a test page once all settings are selected. Printing a test page ensures the printout comes out as expected.

|                                                                                                    | 12 008                                                                                                    | RECTED (I checked)                                                                                                    |                                                                                                    |                                                                                                    | Print             | 24 sheets of pa                   | -  |
|----------------------------------------------------------------------------------------------------|----------------------------------------------------------------------------------------------------|----------------------------------------------------------------------------------------------------|----------------------------------------------------------------------------------------------------|----------------------------------------------------------------------------------------------------|-------------------|-----------------------------------|----|
| PR/VER'S name, street address, ony or to<br>province, souritry. ZIP or foreign positiol o<br>no.                                                                                                    | ode, and talephone                                                                                                    | 1 Ranta<br>5 16,706/92                                                                                                    | CMD No. 1545-0115<br>Form 1099-MISC<br>(Rev. January 2022)                                                                                                    | Miscellaneous                                                                                                    | Destination       | HP Desklet Plus 4100 st           |    |
| NC DEBUG CHELD AND EXNELS WELL &<br>SETTING MEMORY WELL B<br>EALERED NC 2500<br>10.127 with                                                                                                    | EPM:                                                                                                    | 2 Royattes                                                                                                    | For calendar year<br>>> 23                                                                                                    | anormation                                                                                                    |                   | (=                                | 5  |
|                                                                                                    |                                                                                                    | 3 Other income                                                                                                    | 4 Federal Income tax<br>withheld                                                                                                    | Copy B<br>For Recipient<br>The birtectart                                                                                                    | Pages             | Al                                | J  |
| AVERS TA                                                                                                    | NT'S TIN                                                                                                    | \$ Fishing boat proceeds                                                                                                    | 6 Medical and health care<br>payments<br>5                                                                                                    | tas information and<br>is being turnahed<br>to the IRS. Fyrou                                                                                                    | Copies            | Odd pages only<br>Even pages only | ٦  |
| RECEPENT'S name City or town, state o<br>and 23P or fareign postal code<br>Inconstruction for Percentational C                                                                                                    | r province, sourity,                                                                                                    | 7 Payer made direct sales<br>totaling \$5,000 or more of<br>consumer products to                                                                                                    | B Substitute payments in<br>tieu of dividends or interest                                                                                                    | are required to file<br>a return, a<br>regitgence penalty<br>ar other samption                                                                                                    | Color             | Custom<br>Black and white         |    |
| COURSE ATTALATE STREA<br>FORT LACOR REPAIR FL TATE                                                                                                    |                                                                                                    | Crip insurance proceeds                                                                                                    | an atomey<br>S                                                                                                    | may be imposed<br>on you if this<br>income is taxable                                                                                                    |                   | Black and whole                   |    |
| 3<br>11 Fish purchased to<br>result<br>3                                                                                                    |                                                                                                    | 11 Fish purchased for resale 5                                                                                                    | 12 Section 405A defenate<br>3                                                                                                    | and the IRS<br>determines that it<br>has not been<br>reported.                                                                                                    | More settings     |                                   | 7  |
|                                                                                                    | 13 FATCA fling<br>requirement                                                                                                    | 14 Excess golden parachule<br>paymenta<br>3                                                                                                    | 15 Nonqualified defended<br>compensation<br>5                                                                                                    |                                                                                                    | 0.000.000.000.000 |                                   | 2  |
| Account number (see instructions)                                                                                                    |                                                                                                    | 16 State tax withheld<br>5                                                                                                    | 17 State/Payer's state no.<br>5                                                                                                    | 18 State income<br>5                                                                                                    |                   |                                   | 5  |
| 101125<br>Fact 1005-8050 (fee, 1-2010) (long 1                                                                                                    | le par morile;                                                                                                    | 3 ments policy (MMM)                                                                                                    | Department of the Treatment                                                                                                    | Name Research Series                                                                                                    | Paper size        | Letter                            | •  |
| Instructions for Recipient<br>Responses to pay whether the CRU, if a<br>to set four days of part stock security meth-<br>nation (CR), adaptive topoper interchation<br>number (CR), whereas the pays has sport too<br>Account number Vite stock as a security of<br>detergant sports. | er (10%), indentiser terging<br>number (AT M), or employ<br>of plan complete TM is the<br>her unique number the per-                                          | Pag show only<br>we develop atom<br>we develop atom | ets, report on C. Parm 1940),<br>products totaling \$2.000 or record sectors<br>intermention, or other bases, Gaussian, or<br>taxes basedant C. Parm 1940),<br>Mate superference or base, of destinction and<br>based as a sector of para and<br>endow in discussion (C. Parm 1940),<br>message on basedant P. Parm 1940). | ngort any moone from your<br>as exempt menod monitori for                                                                                                    | Pages per sheet   | 1                                 | •  |
|                                                                                                    | Concretere, Neural Andrea                                                                                                    |                                                                                                    | as proceeds paid to an attorney in-porce                                                                                                    |                                                                                                    |                   | Sec. 33                           |    |
| Amounts shown may be subject to self-eng-<br>tre transations for behaviors SE (Furn 1982),<br>must separate a presente or the appropriate for<br>Fairs 1986 MSC assessed? 7 this term is no<br>fraine 1986 MSC assessed? 7 this term at an a                                          | a of their tex returns.<br>proof or has been insued                                                                                                    | in actual constant Base 11. Discuss fra                                                                                                    | amount of cash you received for the se-<br>ung fait.                                                                                                    | an of fight II you are in the hadis                                                                                                    | Quality           | 300 dpi                           | •  |
| Answers shown may be subject to self-any<br>the instruction for Subjecture SE (Furn 1982),<br>must asset the amounts on the appropriate line<br>fram 1988 MISC exceeded 7.1 into texts a real                                                                                         | a of their tex returns,<br>small or free texand<br>exploration to plur texand<br>in 1943). However, experi-<br>card services to the tenant<br>is See Pub SUF. | In anime, contract<br>in anime, contract<br>Nation and impact<br>in the sector of contract<br>in the sector of contract<br>in the sector of                                                                                                    | amount of cash you received for the sa                                                                                                    | de ef haf if you are in the trade<br>or under a computible<br>I sector a transpatible<br>of a sector difference<br>of a sector difference<br>of a sector difference<br>of a sector difference | Quality           | 300 dpi                           | •] |

#### 20. Click the **Pages** dropdown option and select **Custom**.

# 21. Enter **1** in the eg – field. This prints one test page before proceeding to print all the pages in the report.

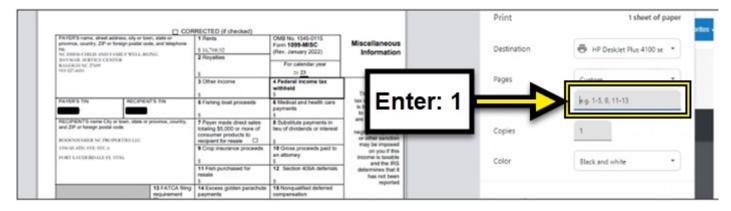

| na, manta, 199 a fongi palan ana, ani majiran .<br>Mari tanini ini mingri Panal Anton | Participation of Proceeding                                                                                                    | Cold No. 1042-0116<br>Face (COLDING<br>Press (COLDING)                                                                                                    | Macellaneous<br>Information                                                                                                    | Destination           | 6 Househard          | la 1 |
|---------------------------------------------------------------------------------------|----------------------------------------------------------------------------------------------------|----------------------------------------------------------------------------------------------------|----------------------------------------------------------------------------------------------------|-----------------------|----------------------|------|
| alar la arte i constat<br>alar se Dise                                                |                                                                                                    | Fer salensker yne<br>19 <u>10</u>                                                                                                    |                                                                                                    |                       | famo:                |      |
|                                                                                       | E Chur Holden                                                                                                    | a Autoral Separation<br>without                                                                                                    | Page 1                                                                                                    | Pages                 | Curtore              |      |
|                                                                                       | Characterization and processing<br>Theory is a state of the state<br>states and the state of<br>instance products in<br>the sequences in (1) | Philip and talk an<br>personal<br>1 March persons 1<br>6. 7 March 2 march 1                                                                                                    | te kongelen også ander<br>in kongelen forstater<br>men også blir forstater<br>ander også blir forstater<br>ander også blir forstater<br>a | Capital               | 1<br>1               |      |
| a and a first and a second second second                                              | First moves proved                                                                                                    | Witness proceeds per to                                                                                                    | Hing the Dependent<br>of Upper I The<br>Head Point of Dependent<br>of The Head Point<br>Bibliometers (Spir) (<br>Spir) (Spir)                                                                                                    | Calor                 | Data and white       |      |
| E 14/12 long<br>multimeter<br>of fulfille (see initialized)                           | Millions prime parachele<br>asproache<br>Million las solutions                                                                               | The Name and States of States of States of States (States of States of State | W Law many                                                                                                    | Nox other             |                      | 3    |
| ter fill the second second                                                            | R                                                                                                    | Carrier 100 Tana                                                                                                    | Tan Tan Tan                                                                                                    |                       |                      |      |
|                                                                                       |                                                                                                    |                                                                                                    | Appendite, House Principles                                                                                                    | Fager you             | Later .              | - 2  |
|                                                                                       |                                                                                                    | Description and the property is pre-<br>training straining tables.                                                                                                    | and the figure and the same                                                                                                    | Quelly                | 30.6/                |      |
|                                                                                       | And the second                                                                                                    |                                                                                                    | ann i feithe Anna Standard<br>Annara Anna Anna Annar<br>Annara Annar Annar Annar<br>Annar Annar Annar Annar<br>Annar Annar Annar Annar Annar<br>Annar Annar Annar Annar Annar                                                                                                    | Sule                  | Respiper             | -    |
|                                                                                       |                                                                                                    |                                                                                                    | effere inn, han an e                                                                                                    | Two order             | Print on holts seles |      |
| na lanasané inan ina lan ka lan                                                       |                                                                                                    |                                                                                                    |                                                                                                    | Paint using system de | eing                 |      |
|                                                                                       |                                                                                                    |                                                                                                    |                                                                                                    |                       |                      |      |

#### 22. Click the **Print** button.

**Note:** Fold your form in half and put it in the envelope and please make sure that the form fits in the envelope. Please refer to the image below.

| PAYER'S name, street address, city or town, state or<br>province, country, ZIP or foreign postal code, and telephone |                                        |
|----------------------------------------------------------------------------------------------------|----------------------------------------|
| no.                                                                                                    |                                        |
| 2019 MAIL SERVICE CENTER<br>RALEIGH NC 2009<br>919-527-6031                                                          |                                        |
|                                                                                                    |                                        |
|                                                                                                    | IMPORTANT TAX RETURN DOCUMENT ENCLOSED |
|                                                                                                    |                                        |
|                                                                                                    |                                        |
| RECIPIENT'S name City or town, state or province, country,<br>and ZIP or foreign postal code                         |                                        |
|                                                                                                    |                                        |
|                                                                                                    |                                        |
| 1330 SE 4TH AVE STE A                                                                                                |                                        |